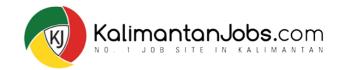

# **EMPLOYER'S GUIDE**

#### **TABLE OF CONTENTS**

| EMPLOYER'S LOGIN:               | . 1 |
|---------------------------------|-----|
| EMPLOYER'S DASHBOARD:           | . 6 |
| POST A JOB:                     | 11  |
| MANAGE JOBS                     | 24  |
| TALENT MANAGEMENT SYSTEM (TMS)  | 29  |
|                                 | 37  |
| CONTACT & RESPOND TO APPLICANTS | 39  |

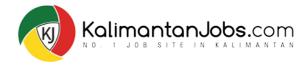

| Login / Register Job Seeker's Guide  Employer's Guide  For Employer Kalimantan Jobs.com Keyword Admin. Sales. etc                                                                                                    |                                                                                                    | Click 'Login/Register' or 'For Employer' to<br>access<br>https://www.Kalimantanjobs.com/login |
|----------------------------------------------------------------------------------------------------|----------------------------------------------------------------------------------------------------|-----------------------------------------------------------------------------------------------|
| REGISTER     LOGIN       You must create an account in order to post a job or submit your resume     Email Address       Username     Email Address       Password     Confirm Password       Image: Open company     Image: Open company       By registering, you have read and agreed to our Terms & Conditions and our Privacy Policy:       Register | Why Kalimantan Jobs.com #No1 Jobsite in Kalimantan         Kalimantan Jobs.com #No1 Jobsite in Kalimantan         Award Winning for the Best Recruitment Portal         More than 400.000 page view monthly and Increasin         Staying connected with the best local talents and ca         Staying Successful Hiring Guarantee |                                                                                               |
|                                                                                                    |                                                                                                    | plete with the                                                                                |

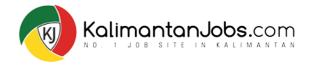

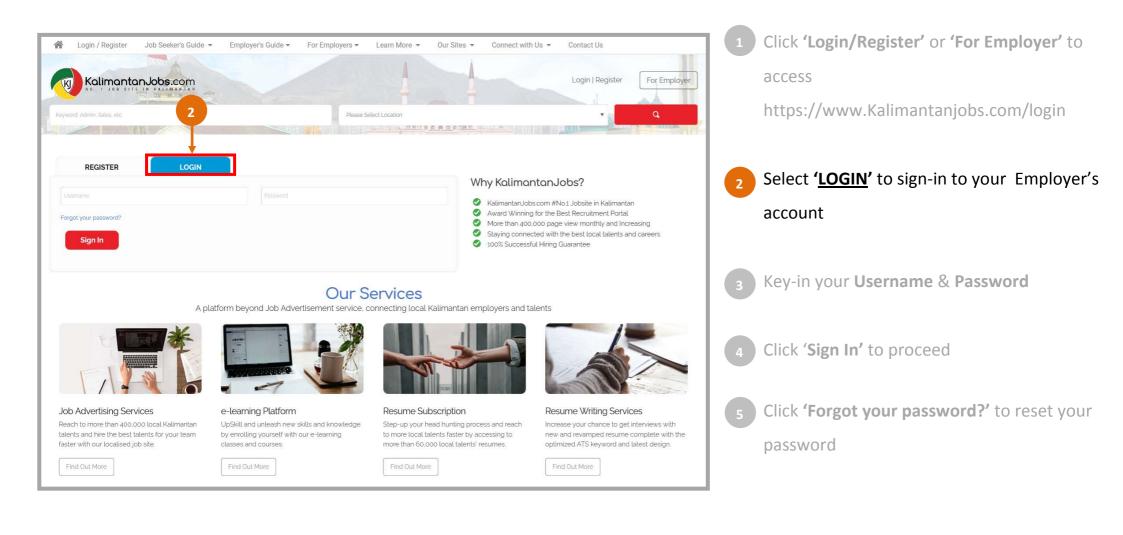

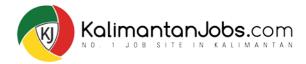

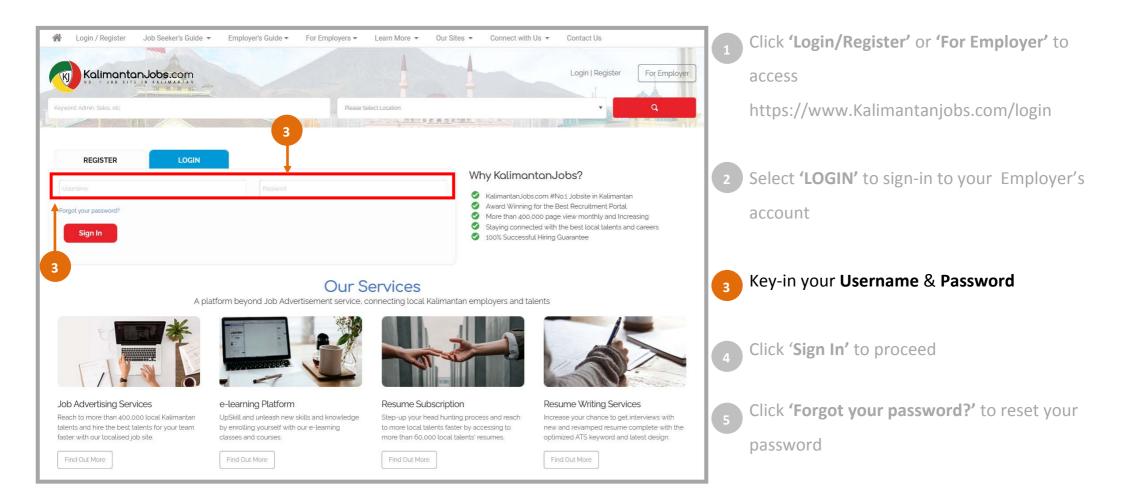

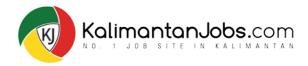

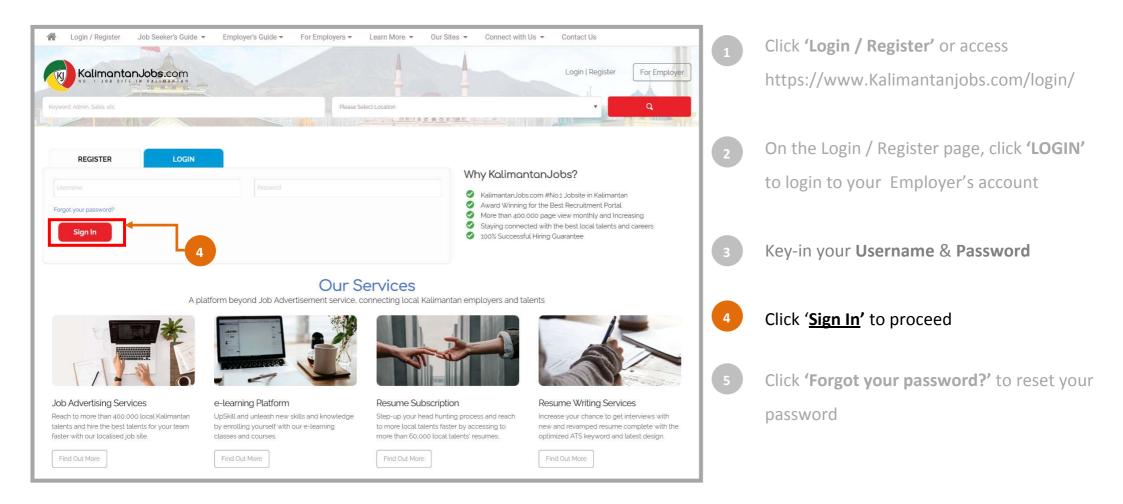

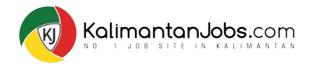

#### **EMPLOYER'S LOGIN:** How to reset password?

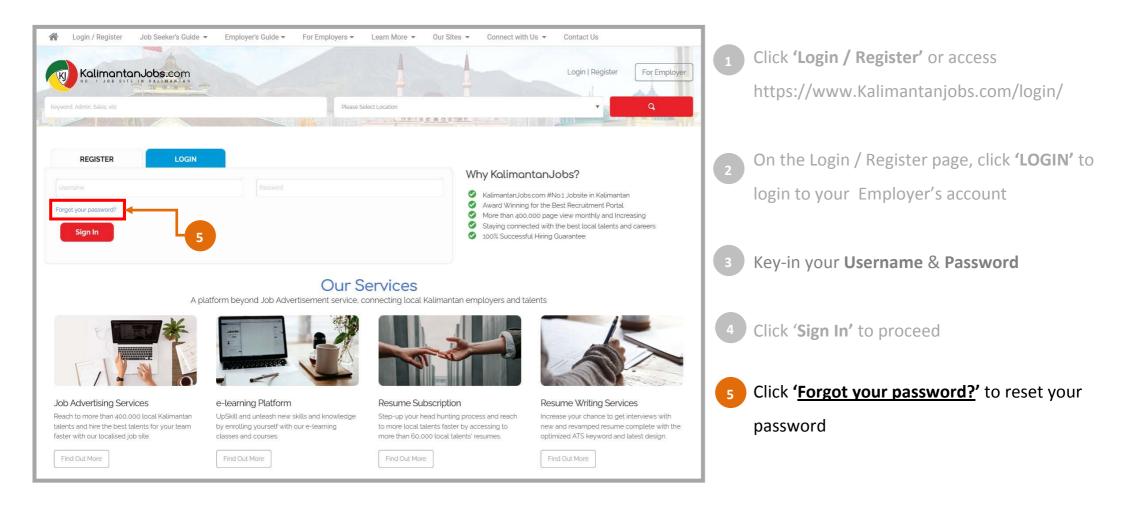

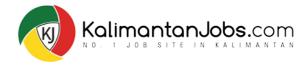

## **EMPLOYER'S DASHBOARD:** *Where is <u>My Dashboard</u>?*

| My Dashboard ▼ Employer's Guide ▼ Learn More ▼ Our Sites ▼                                                                                                    | Connect with Us  Contact Us Log Out                                                                                                    |
|----------------------------------------------------------------------------------------------------|----------------------------------------------------------------------------------------------------|
| Kalimantan Jobs.com                                                                                                    | FolTEX SDN BHD<br>My Dashboard   Logout                                                                                                    |
| Keyword Admin Sales etc                                                                                                    | Please Select Location                                                                                                    |
| Latest Jobs<br>Accountant (PT Kerici) – Kalimantan Barat<br>Posted by: admin<br>• Date: 13 Sep 2021 • Kalimantan Barat, Kalimantan<br>Accounting   Auditing (m) Featured | Full-Time     BROWSE JOBS       Job by Category     •                                                                                                    |
| Account Executive (Foltex Sdn Bhd) – Banjarmasin<br>Posted by: Foltex Sdn Bhd<br>• Date: 20 Sep 2021 • Banjarmasin, Kalimantan<br>Accounting   Auditing (m)              | Full-Time     Job by Type <ul> <li>Job Salary</li> <li>Date posted</li> <li> <li> <li> </li> </li></li></ul> <ul> <li>Interposted</li> <li> </li> </ul> <ul> <li>Interposted</li> <li> </li> </ul> <ul> <li>Interposted</li> <li> </li> <li> </li> <li> </li> <li> </li> </ul> <ul> <li>Interposted</li> <li> </li> </ul> <ul> <li>Interposted</li> <li> </li> </ul> <ul> <li>Interposted</li> <li> </li> </ul> |

Once you are signed-in to your employer's account, you will notice your **User Name** appearing on the top right corner.

Click '<u>My Dashboard</u>' to proceed to access your Dashboard.

1

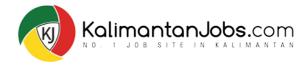

# **EMPLOYER'S DASHBOARD:** What's in <u>My Dashboard</u>?

|                   |   | My Dashboard                       |              |                               |              |
|-------------------|---|------------------------------------|--------------|-------------------------------|--------------|
|                   |   | Welcome, Foltex S                  | dn Bhd       |                               |              |
| FOLTEX SDN BHD    |   | Username : foltexsdnbhd            |              | Company Name : Foltex Sdn Bhd |              |
| EMPLOYER ACCOUNT  |   | Account type : Job Lister          |              | Email: foltexsdnbhd@gmail.com |              |
| Change Role       |   | Last Login: 18/09/2021 - 5:06 AM   |              |                               |              |
| My Dashboard      | - | Member Since: 15/09/2021 - 8:19 AM | 1            |                               |              |
| Post A Job        |   | Active Jobs                        | Pending Jobs | Ended Jobs                    | Expired Jobs |
| Manage Jobs (NEW) | * | 1                                  | 0            | 0                             | 0            |
| Talent Search     |   |                                    | U            | U                             | U            |
| Shop              | • |                                    |              |                               |              |
| Employer's Guide  | - |                                    |              |                               |              |
| Learn More        |   |                                    |              |                               |              |
| Log Out           |   |                                    |              |                               |              |

Welcome, you have now entered '<u>My Dashboard'</u>.

#### Side Navigation Bar

Refer and use this Side Navigation
Bar to help guide you through all employer-related pages that you'll like to access quickly.

2

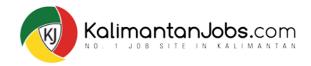

# **EMPLOYER'S DASHBOARD:** Dashboard Statistics

| Kalimantan J                             |                       | m                                   |              |                                | FOLTEXSDNBHI<br>My Dashboard   L |
|------------------------------------------|-----------------------|-------------------------------------|--------------|--------------------------------|----------------------------------|
| K                                        | 3                     | My Dashboard<br>Welcome, Foltex Sc  | dn Bhd       |                                |                                  |
| FOLTEX SDN BHD                           |                       | Username : foltexsdnbhd             |              | Company Name : Foltex Sdn Bhd  |                                  |
| EMPLOYER ACCOUNT                         |                       | Account type : Job Lister           |              | Email : foltexsdnbhd@gmail.com |                                  |
| Change Role                              |                       | Last Login: 18/09/2021 - 5:06 AM    |              |                                |                                  |
|                                          | <u> </u>              | Member Since : 15/09/2021 - 8:19 AM |              |                                |                                  |
| My Dashboard                             | <ul> <li>•</li> </ul> | -                                   |              |                                |                                  |
| <ul> <li>Dashboard Statistics</li> </ul> |                       | Active Jobs                         | Dending John | Ended Jobs                     | Evaluated Jaho                   |
| <ul> <li>Account Setting</li> </ul>      | 0                     | Active Jobs                         | Pending Jobs | Ended Jobs                     | Expired Jobs                     |
| Post A Job                               |                       | 1                                   | 0            | 0                              | 0                                |
| Manage Jobs (NEW)                        | -                     |                                     | 9            |                                |                                  |
| Talent Search                            |                       |                                     |              |                                |                                  |
| Shop                                     |                       |                                     |              |                                |                                  |
| Employer's Guide                         |                       |                                     |              |                                |                                  |
| Learn More                               | -                     |                                     |              |                                |                                  |
| Log Out                                  |                       |                                     |              |                                |                                  |
| Log out                                  |                       |                                     |              |                                |                                  |

**My Dashboard** displays your employer account details as well as the access to view;

Dashboard Statistics Total number of jobs under your account: - Active, Pending, Ended or Expired

Account Setting

- Create, Edit & View your Company Profile

- Once created, your Company Profile will be displayed as shown

3

**Company Profile** 

 Ensure to upload your 'Company Logo'

- Create or Edit your Company Profile by filling in as much as possible in all the fields provided under 'Company Info'

- Write more under 'Company Profile'

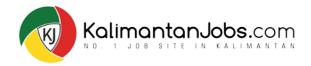

### **EMPLOYER'S DASHBOARD:** Accounting Setting

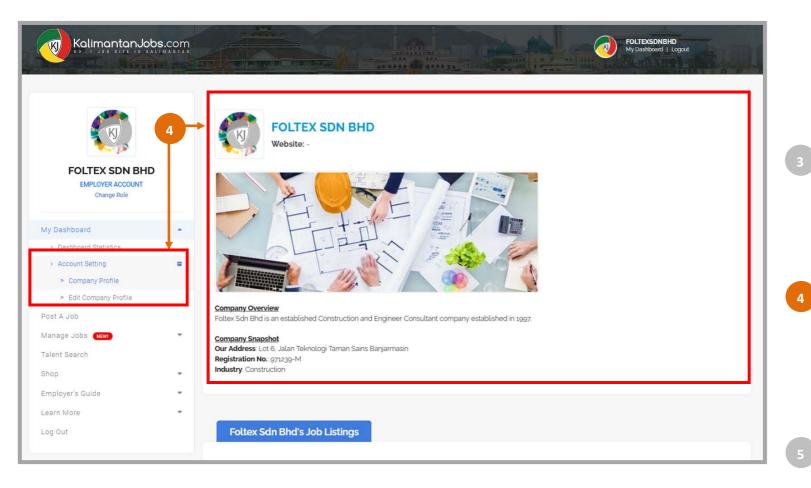

**My Dashboard** displays your employer account details as well as the access to view;

**Dashboard Statistics** Total number of jobs under your account:

- Active, Pending, Ended or Expired

Account Setting

- Create, Edit & View your **Company Profile** 

- Once created, your Company Profile will be displayed as shown

**Company Profile** 

- Ensure to upload your 'Company Logo'

- Create or Edit your Company Profile by filling in as much as possible in all the fields provided under 'Company Info'

- Write more under 'Company Profile'

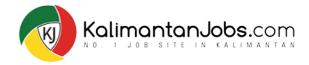

#### |EMPLOYER'S DASHBOARD: Company Logo & Profile

| FOLTEX SDN BHI                                                     | D  | Company Logo                                         | ▲ Ubload Profile Image<br>og or png files up to z MB                                       |
|--------------------------------------------------------------------|----|------------------------------------------------------|--------------------------------------------------------------------------------------------|
| EMPLOYER ACCOUNT<br>Change Role                                    |    | -1×                                                  |                                                                                            |
| My Dashboard                                                       |    | Company Info                                         | - 5                                                                                        |
| <ul> <li>Dashboard Statistics</li> </ul>                           |    |                                                      |                                                                                            |
| Account Setting     Company Profile                                |    | Username (Cannot be changed)                         | followsdinbhd                                                                              |
| Edit Company Profile                                               |    | Company Name                                         | Fottex Sch Bhd                                                                             |
| Post A Job                                                         | -  | A190                                                 |                                                                                            |
| Manage Jobs                                                        |    | Display Name                                         | Follow, Sidn Bhd                                                                           |
| Talent Search                                                      |    | Email Address                                        | foberudnbhdagmal.com                                                                       |
| Shoo                                                               | -  | Contact Number                                       |                                                                                            |
| Employer's Guide                                                   |    | Website                                              |                                                                                            |
| Learn More                                                         | ÷. |                                                      |                                                                                            |
| Log Out                                                            |    | Facebook ID                                          |                                                                                            |
|                                                                    |    | Company Address                                      |                                                                                            |
| CONNECT WITH US                                                    |    |                                                      |                                                                                            |
| Facebook Page                                                      |    | -                                                    |                                                                                            |
| Facebook Group                                                     |    | Company Profile                                      |                                                                                            |
| in Linksdan                                                        |    |                                                      |                                                                                            |
| (C) instagram                                                      |    |                                                      | 11.11 11 12 12 12 12 12 12 12 12 12 12 12 1                                                |
| Twitter                                                            |    |                                                      |                                                                                            |
| -                                                                  |    | Company Overview<br>Foltex Sdn Bhd is an established | d Construction and Engineer Consultant company established in 1997.                        |
| CONTACT US                                                         |    | Company Snapshot                                     |                                                                                            |
|                                                                    |    |                                                      | mologi Taman Sains Banjarmasin                                                             |
| <ul> <li>+6010-9770088</li> <li>info@KalimantanJobs.com</li> </ul> |    | Industry: Construction                               |                                                                                            |
| Live Chat with Us                                                  | Q  | p                                                    |                                                                                            |
|                                                                    |    |                                                      |                                                                                            |
|                                                                    |    | Change password                                      |                                                                                            |
|                                                                    |    | Leave this field blank unless you w                  | ould like to change your password. Your password should be at least seven characters long. |
|                                                                    |    | New Possword                                         |                                                                                            |
|                                                                    |    |                                                      |                                                                                            |
|                                                                    |    | Password Again                                       |                                                                                            |

**My Dashboard** page display your account details as well as the access to;

#### Dashboard Statistics

Total number of jobs under your account:

- Active, Pending, Ended or Expired

#### Account Setting

- Create, Edit & View your Company Profile

- Once created, your Company Profile will be displayed as shown

#### Company Profile

- Ensure to upload your 'Company Logo'

- Create or Edit your Company Profile by filling in as much as possible in all the fields provided under **'Company Info'** 

- Write more under 'Company Profile'

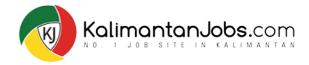

### **POST A JOB:** *Where to Begin?*

| KalimantanJobs.com |                                    |              |                               | FOLTEXSDNBHD<br>My Dashboard   Lo |
|--------------------|------------------------------------|--------------|-------------------------------|-----------------------------------|
|                    | My Dashboard                       |              |                               |                                   |
|                    | Welcome, Foltex Se                 | dn Bhd       |                               |                                   |
| FOLTEX SDN BHD     | Username : foltexsdnbhd            |              | Company Name : Foltex Sdn Bhd |                                   |
| EMPLOYER ACCOUNT   | Account type : Job Lister          |              | Email: foltexsdnbhd@gmail.com |                                   |
| Change Role        | Last Login: 18/09/2021 - 5:06 AM   |              |                               |                                   |
| My Dashboard       | Member Since: 15/09/2021 - 8:19 AM |              |                               |                                   |
| Post A Job         | Active Jobs                        | Pending Jobs | Ended Jobs                    | Expired Jobs                      |
| Manage Jobs (NEWT) | Active Jobs                        |              |                               |                                   |
| Talent Search      | 1                                  | 0            | 0                             | 0                                 |
| Shop -             |                                    |              | e e e                         |                                   |
| Employer's Guide 👻 |                                    |              |                               |                                   |
| Learn More 👻       |                                    |              |                               |                                   |
| Log Out            |                                    |              |                               |                                   |
|                    |                                    |              |                               |                                   |

Remember to always use the **Side Navigation Bar** on the left.

- > Under MY DASHBOARD
- > Click 'Post A Job'

And you will be directed to **'Post A Job'** page to begin your Job posting.

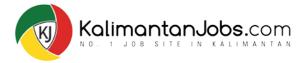

| Kalimantan Jobs.c                                                                                                    |                                                                                                    |   | How to <u>Post A Job</u> ?<br>Follow the steps to complete the input of all essential information;                                   |
|----------------------------------------------------------------------------------------------------|----------------------------------------------------------------------------------------------------|---|----------------------------------------------------------------------------------------------------|
| FOLTEX SON BHD<br>Internet Accesses<br>Creare Sector<br>Mry Deserbasis<br>Pace Augo<br>Manage Jobs Composition       | Company Details Company Server whole boxy Company Logit Line, of or Single                                                                                                    |   | <b>Company Details</b> section: Key-in your Company Name, Website (if available) and upload Company logo (.jpg, .gif or .png format) |
| Taliet Sauge<br>Sing -<br>Proplayer's Gade -<br>Laun Slare -<br>Ling Gut<br>CONNECT WITH US                          | Job Details All from All from | 2 | Job Details section: Key in the required information Job title, Job type,<br>Job Category, Job Salary and Tags (optional)            |
| Pastour Page     Pastour Page     Pastour Stars     Pastour Stars     Unimpre     Trangrue     Teter      CONTACT US | Job Location Ind Address Access ID Ind Address Access ID ID ID ID ID ID ID ID ID ID ID ID ID                                                                                                    | 3 | Job Location section: Key-in the Job Location, click 'Find Address /<br>Location' to confirm                                         |
| Contrac, For<br>■ real-to 97/0088<br>■ reflectivementation uses con<br>Use Chail with Us                             | and and and and and and and and and and                                                                                                    | 4 | Job Description section: Provide detailed job scope, job requirements & job salary                                                   |
|                                                                                                    | Job Description<br>Generation about the posters, such as pith requirements, politicipes & larvella.<br>B: アーード 日 ローー 生 生 生 使 空 臣 二 副<br>Theorymph ・ リ 世 点・魚 ク ロ 年 年 つ ぐ 日                                                                                                    | 5 | How to apply section: Provide accurate contact details and instruction for job application ie: Email address & phone number          |
|                                                                                                    | $P \qquad \qquad \qquad \qquad \qquad \qquad \qquad \qquad \qquad \qquad \qquad \qquad \qquad \qquad \qquad \qquad \qquad \qquad \qquad$                                                                                                    | 6 | Click 'Next' to submit your job                                                                                                    |

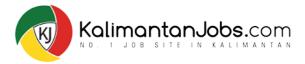

| Kalimantan Jobs.co                                                                                                    | Constant and the second second s                                                                                                    |   | How to <u>Post A Job</u> ?<br>Follow the steps to complete the input of all essential information;                                   |
|----------------------------------------------------------------------------------------------------|----------------------------------------------------------------------------------------------------|---|----------------------------------------------------------------------------------------------------|
| POLTEX SON BHD<br>POLTEX SON BHD<br>Print Sector<br>Available<br>Available<br>Part A Job                                                 | Company Details Company Serve Interior Interior | 1 | <b>Company Details</b> section: Key-in your Company Name, Website (if available) and upload Company logo (.jpg, .gif or .png format) |
| Marager Joles COD -<br>Taker Savign<br>Slorp -<br>Proplayer's Basis<br>Lasers Mare -<br>Lasers Mare -<br>Laser Sure -<br>Consect with US | Job Details       All System       All System       All System       All System       All System       All System       All System       All System       All System       All System                                                                                                    | 2 | Job Details section: Key in the required information Job title, Job type, Job Category, Job Salary and Tags (optional)               |
| CONNECT WITH US                                                                                                    | Tigs known agewind Job Location Trig Address Academ Tig Address Academ Tig                                                                                                    | 3 | Job Location section: Key-in the Job Location, click 'Find Address /<br>Location' to confirm                                         |
| CONTACT US  4010 977008  c) of plantamentary use cont Use Chait with Us                                                                  | and and and and and and and and and and                                                                                                    | 4 | Job Description section: Provide detailed job scope, job requirements & job salary                                                   |
|                                                                                                    | Job Description       Genderals also: the powlers such as job registervets, policipue & binerits.       8: T → □ □ □ □ ← ○ ○ □ ♂ ○ □ ♥ ♥ ∩ ← ●                                                                                                    | 5 | How to apply section: Provide accurate contact details and instruction for job application ie: Email address & phone number          |
|                                                                                                    | $ \begin{array}{c} \hline \\ \hline \\ \hline \\ \hline \\ \hline \\ \hline \\ \hline \\ \hline \\ \hline \\ \hline $                                                                                                    | 6 | Click 'Next' to submit your job                                                                                                    |
|                                                                                                    | Ned                                                                                                    |   |                                                                                                    |

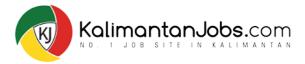

| Kalimantan Jobs.co                                                                                                    | Constances and State and State |   | How to <u>Post A Job</u> ?<br>Follow the steps to complete the input of all essential information;                                   |
|----------------------------------------------------------------------------------------------------|----------------------------------------------------------------------------------------------------|---|----------------------------------------------------------------------------------------------------|
| EUERS ON BED<br>Developerations                                                                                       | Company Details Company Name Instate Instate Company Logit Ligit of Instate Company Logit Ligit of Instate                                                                                                    | 1 | <b>Company Details</b> section: Key-in your Company Name, Website (if available) and upload Company logo (.jpg, .gif or .png format) |
| Karago Jobe 🌍 -<br>Talent Sanon<br>Singo -<br>Freekeynty Alado -<br>Laant Slane -<br>Laant Slane -<br>CONNECT WITH US | Job Details       incritie       atorps       atorpsy       bit Dampsy       incrities       atorpsy       bit Dampsy       bit Dampsy       bit Dampsy       bit Dampsy       bit Dampsy       bit Dampsy       bit Dampsy                                                                                                    | 2 | Job Details section: Key in the required information Job title, Job type, Job Category, Job Salary and Tags (optional)               |
| Practicus Press     Practicus Press     Practicus Press     Comment     Comment     Press     Practicus               | Tigs Servers as weld                                                                                                    | 3 | Job Location section: Key-in the Job Location, click 'Find Address /<br>Location' to confirm                                         |
| CONTACT US  HIDTO 975008  regional metabolistic con  Live Chut with Us                                                | ann ann ann ann ann ann ann ann ann ann                                                                                                    | 4 | Job Description section: Provide detailed job scope, job requirements & job salary                                                   |
|                                                                                                    | Job Description<br>Genedical about the powlers, such as plores are rests, policipes & bor ells.<br>B J ーー目目に、一面面面でのない目前<br>Transporter ・ タ 目点へ自立しまで、「                                                                                                    | 5 | How to apply section: Provide accurate contact details and instruction for job application ie: Email address & phone number          |
|                                                                                                    | $P \qquad \qquad \qquad \qquad \qquad \qquad \qquad \qquad \qquad \qquad \qquad \qquad \qquad \qquad \qquad \qquad \qquad \qquad \qquad$                                                                                                    | 6 | Click 'Next' to submit your job                                                                                                    |
|                                                                                                    | Next                                                                                                    |   |                                                                                                    |

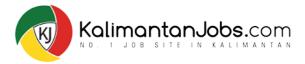

| KalimantanJobs.co                                                                                                    | Critoscheid<br>Witholdenet Cogust<br>Seb Breek                                                                                               |   | How to <u>Post A Job</u> ?<br>Follow the steps to complete the input of all essential information;                                   |
|----------------------------------------------------------------------------------------------------|----------------------------------------------------------------------------------------------------|---|----------------------------------------------------------------------------------------------------|
| Ky Dantasia<br>Port 4, da                                                                                                    | Company Details Company Some Vector Vector Vector Company Logs Lings, of or progr                                                            | 1 | <b>Company Details</b> section: Key-in your Company Name, Website (if available) and upload Company logo (.jpg, .gif or .png format) |
| Maraga Jobe Contract Search<br>Trainer Search<br>Singe -<br>Erropkeyn's Guide -<br>Laseris Suite -<br>Log Dut<br>CONNECT WITH US                                                                                                    | Job Details       sectla       Attripe       Attripe       Attripe       Sectlary       Sectlary       Sectlary       Sectlary               | 2 | Job Details section: Key in the required information Job title, Job type, Job Category, Job Salary and Tags (optional)               |
| Practicul Page     Practicul Page     Practicul Page     Practicul Const<br>Instructure     Practicul Const<br>Practicul Const<br>Practicul Const | Tep: Inervise assessed                                                                                                    | 3 | Job Location section: Key-in the Job Location, click 'Find Address /<br>Location' to confirm                                         |
| CONTACT US                                                                                                    | Mag Satellite                                                                                                    | 4 | Job Description section: Provide detailed job scope, job requirements & job salary                                                   |
|                                                                                                    | Job Description<br>Derivative such as phone allowed to prove 6 borelss<br>B J ー 目目 G ー 臣 臣 臣 君 伊 祝 田 米 田<br>Transman - 史 田 太・臣 ク ロ 作 等 つ ご ● | 5 | How to apply section: Provide accurate contact details and instruction for job application ie: Email address & phone number          |
|                                                                                                    | $ \begin{array}{c} \hline \\ \hline \\ \hline \\ \hline \\ \hline \\ \hline \\ \hline \\ \hline \\ \hline \\ \hline $                        | 6 | Click 'Next' to submit your job                                                                                                    |

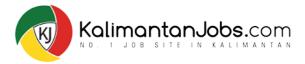

| Kalimantan Jobs.c                |                                                                                                    | SSCARIE<br>Manual Long M. | How to <u>Post A Job</u> ?<br>Follow the steps to complete the input of all essential information; |
|----------------------------------|----------------------------------------------------------------------------------------------------|---------------------------|----------------------------------------------------------------------------------------------------|
| 6                                | Company Details                                                                                                    |                           |                                                                                                    |
| FOLTEX SDN BHD                   | Correct Norw                                                                                                    |                           | Company Details section: Key-in your Company Name, Website (if                                     |
| EARPLOYEE ACCOUNT<br>Change Rule | adate interior                                                                                                    |                           |                                                                                                    |
| My Dambrant .                    | 🚨 Company Loga Later shap.                                                                                                 |                           | available) and upload Company logo (.jpg, .gif or .png format)                                     |
| Post A Job                       |                                                                                                    |                           |                                                                                                    |
| Marage Jobs .                    | Job Details                                                                                                    |                           |                                                                                                    |
| Shop •<br>Employees Guite •      | ag tile                                                                                                    |                           | Job Details section: Key in the required information Job title, Job type,                          |
| Laure Mure                       | All type                                                                                                    | 2                         |                                                                                                    |
| Log Dut                          | Jill Deligary Ministeriorging.                                                                                             |                           | Job Category, Job Salary and Tags (optional)                                                       |
| CONNECT WITH US                  | See Many Select straining.                                                                                                 |                           |                                                                                                    |
| Factoria Page                    | Tags insuren segunduni                                                                                                    |                           |                                                                                                    |
| Pacebook Open                    |                                                                                                    |                           | Let Leastien certien Kow in the Joh Leastion click (Find Address /                                 |
|                                  | Job Location                                                                                                    |                           | Job Location section: Key-in the Job Location, click 'Find Address                                 |
| Tatar                            | Find Address/Location                                                                                                    |                           | Location' to confirm                                                                               |
| CONTACT US                       | Map Satelline 22                                                                                                    | 4                         | Job Description section: Provide detailed job scope, job requirements & job salary                 |
|                                  | Job Description                                                                                                    |                           | How to apply section: Provide accurate contact details and instruction                             |
|                                  | Give details about the poster, such as jub requirements, job scopes & benefits                                             | 5                         |                                                                                                    |
|                                  | 8 I ~ 目目 4 - 社立 2 2 2 X III<br>Propert ・ 9 三人・自 ク 日 年 平 つ / ●                                                              |                           | for job application ie: Email address & phone number                                               |
|                                  |                                                                                                    |                           |                                                                                                    |
|                                  | 4                                                                                                    |                           |                                                                                                    |
|                                  |                                                                                                    | 6                         | Click 'Next' to submit your job                                                                    |
|                                  | How to apply                                                                                                    |                           |                                                                                                    |
|                                  | Tell applicants transition to apply – they will also be stale to minal, you will be "apply" from on your jub Inding's pega |                           |                                                                                                    |
|                                  | 8 J = 1 1 4 - 2 2 3 4 K H × 1                                                                                              |                           |                                                                                                    |
|                                  | expent + 의 프 소·율 상 의 국 원 수 간 후                                                                                             |                           |                                                                                                    |
|                                  |                                                                                                    |                           |                                                                                                    |
|                                  | 2                                                                                                    |                           |                                                                                                    |
|                                  |                                                                                                    |                           |                                                                                                    |
|                                  | Ned                                                                                                    |                           |                                                                                                    |

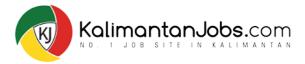

|                                                                   | and the second second                                                                                                    | And Determined and Andrew Children on Andrew Children on Andrew Childr | FOLTEXSONDHO<br>My Development   Logax |
|-------------------------------------------------------------------|----------------------------------------------------------------------------------------------------|----------------------------------------------------------------------------------------------------|----------------------------------------|
| <b>(</b>                                                          | Company Details                                                                                                    |                                                                                                    |                                        |
| FOLTEX SDN BHD                                                    | Company Nama<br>Website                                                                                                    | Marco -                                                                                                    |                                        |
| -                                                                 |                                                                                                    | Company Logo Lips, all or php)                                                                                                    |                                        |
| e Jobs (CC) -<br>Search                                           | Job Details                                                                                                    |                                                                                                    |                                        |
| ers Guide -                                                       | Jac 16.0                                                                                                    | Na) Anna                                                                                                    |                                        |
| 4                                                                 | Job Dategory                                                                                                    | Mart compos                                                                                                    |                                        |
| INECT WITH US                                                     | Tags interven segmented                                                                                                    | Stort a unity.                                                                                                    |                                        |
| roomen<br>Lanaatte<br>millegram<br>Talgjar                        | Job Location                                                                                                    |                                                                                                    |                                        |
| tic 10 977008<br>Fogilitatine antanuosis con<br>Uwe Chart with Us | deer oor oor oor oor oor oor oor oor oor                                                                                                    |                                                                                                    |                                        |
|                                                                   |                                                                                                    |                                                                                                    |                                        |
|                                                                   | Job Description                                                                                                    |                                                                                                    |                                        |
|                                                                   | Give details about the position<br>B J = II II 44                                                                                                    | such as job may internets, policitype & borells<br>ー 記 意 道 伊 記 三 公 田<br>- 斎 み の 中 寺 つ ご ●                                                                                                    |                                        |
|                                                                   | Give details about the position<br>B J = II II 44                                                                                                    | - 1: 2: 2 2 2 2 3 3                                                                                                    |                                        |
|                                                                   | Give details about the provider $B : T \rightarrow B : B : G$<br>Integrate $- S : B : E : G$<br>P<br>How to apply                                                                                   | - F F F F G K E X E<br>- B G G F お J L 6                                                                                                    |                                        |
|                                                                   | Generation stress the provider<br>$B : J = \square \square \square G$<br>instrume $- \square \square \square A$<br>p<br>How to apply<br>bit applicants have to apply<br>$B : J = \square \square G$ | - 1: 2: 2 2 2 2 3 3                                                                                                    |                                        |

#### How to <u>Post A Job</u>?

Follow the steps to complete the input of all essential information;

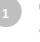

**Company Details** section: Key-in your Company Name, Website (if available) and upload Company logo (.jpg, .gif or .png format)

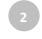

**Job Details section:** Key in the required information Job title, Job type, Job Category, Job Salary and Tags (optional)

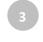

**Job Location section:** Key-in the Job Location, click 'Find Address / Location' to confirm

Job Description section: Provide detailed job scope, job requirements & job salary

**How to apply section:** Provide accurate contact details and instruction for job application ie: Email address & phone number

#### Click 'Next' to submit your job

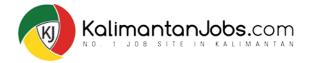

#### | POST A JOB: Preview a Job

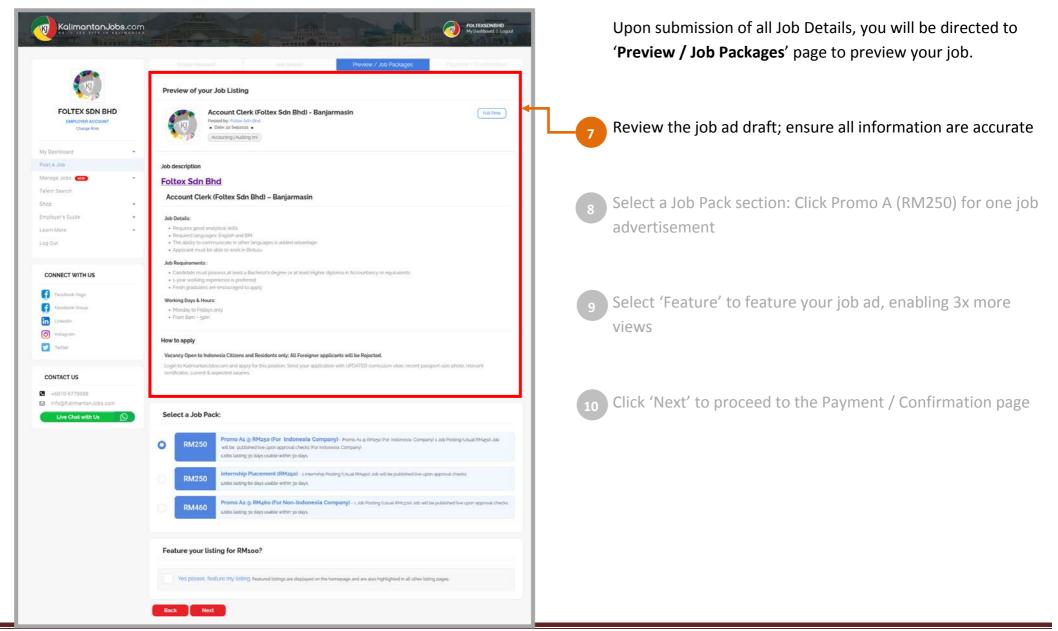

E: info@KalimantanJobs.com | P: +6010-977 0088 | W: www.kalimantanjobs.com

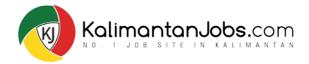

#### **POST A JOB:** Preview a Job

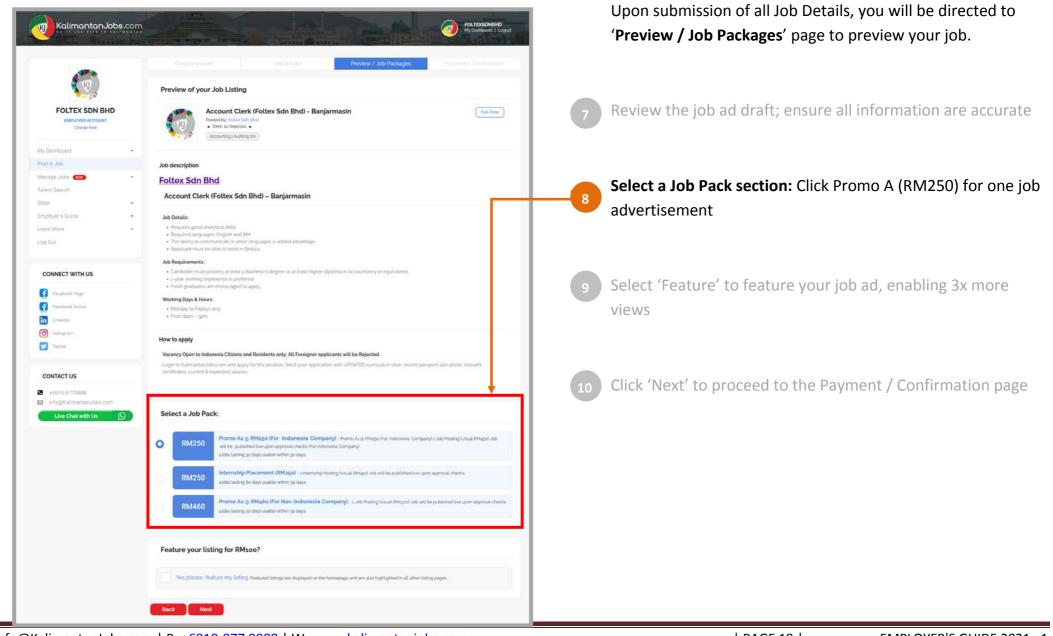

E: info@KalimantanJobs.com | P: +6010-977 0088 | W: www.kalimantanjobs.com

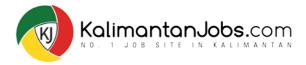

### **POST A JOB:** Preview a Job

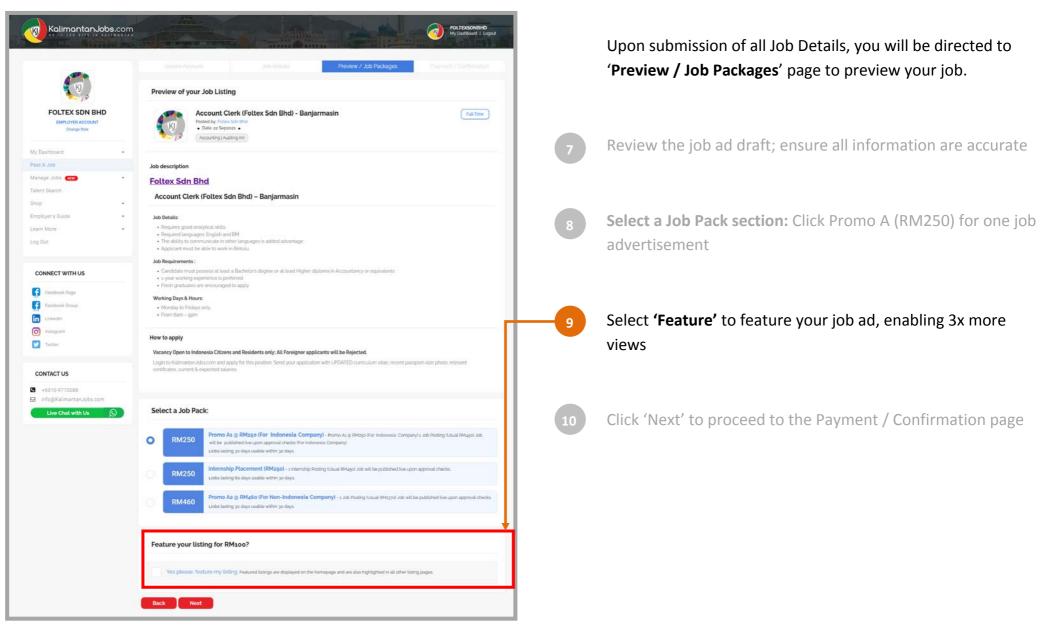

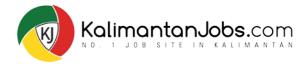

#### **POST A JOB:** *Preview a Job*

| 1990                                              | Create Provide Provide |
|---------------------------------------------------|----------------------------------------------------------------------------------------------------|
| হ ড                                               | Preview of your Job Listing                                                                                                    |
| FOLTEX SDN BHD<br>EMPLOYER ACCOUNT<br>Change Role | Account Clerk (Foltex Sdn Bhd) - Banjarmasin (rds.1mm)<br>Postod by Folia Sdn Bhd) - Banjarmasin (rds.1mm)<br>- Date a Septore -<br>Accounting Androg with                                                                                                    |
| ly Desnooerd -                                    |                                                                                                    |
| ast A Job<br>lanage Jobz (1111) -                 | Job description                                                                                                    |
| alent Search                                      | Foltex Sdn Bhd<br>Account Clerk (Foltex Sdn Bhd) – Banjarmasin                                                                                                    |
| mployer's Guide •                                 | * Job Details:                                                                                                    |
| earri More -                                      | Requires good analytical skills     Required languages: English and EM.     The ability to communicate in other languages is added advantage     Applicant must be able to work in Bintusa.                                                                                                    |
| CONNECT WITH US                                   | Job Requirements :<br>• Candidate must possess at least a Bachelor's degree or at least Higher diptoma in Accountancy or equivalents<br>• 1-year anothing experience is preferred                                                                                                    |
| Facebook Rage                                     | Fresh graduates are encouraged to apply Working Days & Hours:                                                                                                    |
| Farebook Group                                    | Monday to Fridays only     From Barn - spm                                                                                                    |
| O beckagram                                       |                                                                                                    |
| Twester                                           | How to apply<br>Vacancy Open to Indonesia Citizens and Residents only. All Foreigner applicants will be Rejected.                                                                                                    |
|                                                   | Login to KalmartanUclos.com and apply for this position. Send your application with UPDATED curriculum vitae, recent passport-size photo, relevant<br>certificates, current & expected salaries.                                                                                                    |
| CONTACT US                                        |                                                                                                    |
| info@Kalimantan.Jobs.com                          | Select a Job Pack:                                                                                                    |
|                                                   | RM250     Promo As to RM250 (For Indonesia Company) - homo As to RM250 (For Indonesia Company) - homo As to RM250 (For Indonesi Company) - homo As to RM250 (For Indonesia Company) - homo As to      |
|                                                   | RM250 Internship Placement (RM250) - a internship Posting I/awai 694;esd unb will be published live upon approval checks.<br>audos lasting 6e days usable within 36 days.                                                                                                    |
|                                                   | RM450 Promo Az @ RM450 (For Non-Indonesia Company) - 1 Jub Posting (Jusual RMsgral Jub will be published live upon approval checks,<br>uotos lasting to days usable within to days.                                                                                                    |
|                                                   | Feature your listing for RM100?                                                                                                    |
|                                                   | Ves please feature my listing. Reased latings are displayed on the homepage and are also highlighted in all other lating pages                                                                                                    |

Upon submission of all Job Details, you will be directed to '**Preview / Job Packages**' page to preview your job.

- Review the job ad draft; ensure all information are accurate
- Select a Job Pack section: Click Promo A (RM250) for one job advertisement
- Select 'Feature' to feature your job ad, enabling 3x more views
- 10 Click 'Next' to proceed to the Payment / Confirmation page

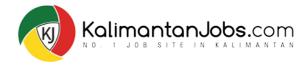

### **POST A JOB:** Payment & Confirmation

| KalimantanJob                                                                  | os.com | Circula: Account debridered field and field an | After reviewing and confirming the job package, you will be taken to ' <b>Payment / Confirmation'</b> page to proceed with your job order.               |
|--------------------------------------------------------------------------------|--------|----------------------------------------------------------------------------------------------------|----------------------------------------------------------------------------------------------------|
| FOLTEX SON BHI<br>Charge Role                                                  | þ      | Payment Method         • Paypal Onlino Paymont: You will be taken to payment page and charged RMago Your Job Listing will be published live upon approval check.         • Bank Transfer: Your Job Listing will be published live upon payment confirmation & approval checks.                                                                                                    | On <b>Payment / Confirmation</b> page, select payment<br>method;<br>• Paypal Online Payment                                                              |
| My Dashboard                                                                   |        | Bank Transfor V Please Select                                                                                                    | Bank Transfer                                                                                                    |
| Post A Job                                                                     |        | PayPal Critine Payment Burk Transfer                                                                                                    |                                                                                                    |
| Manage Joba ( ( ( )<br>Talent Search<br>Shop<br>Employer's Guide<br>Learn More | -      | Account Name Kossle Pie Ltd<br>Account Number, 760-112417-8<br>Option z: Via SINGAPORE Banks Payable to:<br>Bank Name: Standard Chattered Singapore<br>Account Name: Kossle Pie Ltd<br>Swift Code: SCBLSGaz<br>Account Number: 6109003186<br>Send payment confirmation via whatsapp / wechat / email: infog kalimantanjobs.com / Tel +6010-9770088                                                                                                    | 2 Click <b>'Confirm &amp; Submit'</b> to submit your job ad.<br>(Your job listing will be published live upon payment<br>confirmation & approval checks) |
| Log Out                                                                        |        | Back Confirm & Submit                                                                                                    | Tips: Click <b>'Go Back'</b> to make amendments on your job a                                                                                            |

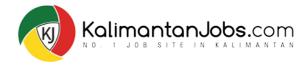

### **POST A JOB:** Payment & Confirmation

| KalimantanJot                                                               | os.com | FOLLESSDNBHD<br>My Dualcound   Logout           Create Account         Ader Declate           Previous - Addr Packages         Rayment / Confirmation                                                                                                    | After reviewing and confirming the job package, you will be taken to ' <b>Payment / Confirmation'</b> page to proceed with your job order.    |
|-----------------------------------------------------------------------------|--------|----------------------------------------------------------------------------------------------------|----------------------------------------------------------------------------------------------------|
| FOLTEX SDN BHE                                                              | þ      | Payment Method           • Paypal Online Payment: You will be taken to payment page and charged RMage Your Job Listing will be published live upon approval check.           • Bank Transfer: Your Job Listing will be published live upon payment confirmation & approval checks. | <ul> <li>On Payment / Confirmation page, select payment method;</li> <li>Paypal Online Payment</li> </ul>                                     |
| Change Role                                                                 |        | Bank Transfor                                                                                                    |                                                                                                    |
| My Dashboard                                                                |        | Pitese Select<br>PayPa Online Payment                                                                                                    | Bank Transfer                                                                                                    |
| Post A Job                                                                  |        | Bank Transfer                                                                                                    |                                                                                                    |
| Manage Jobs (TT)<br>Talent Search<br>Shop<br>Employer's Guide<br>Learn More |        | Account Name Rossie Pte Ltd Switt Code: OCBC/WWLXXX Account Number: 760-112417-8 Option z: Via SINGAPORE Banks Payable to: Bank Name: Standard Chartered Singapore Account Number: Rossie Pte Ltd Switt Code: SCBLSGaz Account Number: Rossoe0385                                  | 2 Click 'Confirm & Submit' to submit your job ad.<br>(Your job listing will be published live upon payment<br>confirmation & approval checks) |
|                                                                             |        | Send payment confirmation via whatsapp / wechat / email: info@kailmantanjobs.com / Tel +6010-9770088                                                                                                    |                                                                                                    |
| Log Out                                                                     |        | Back Confirm & Submit                                                                                                    | Tips: Click 'Go Back' to make amendments on your job ac                                                                                       |

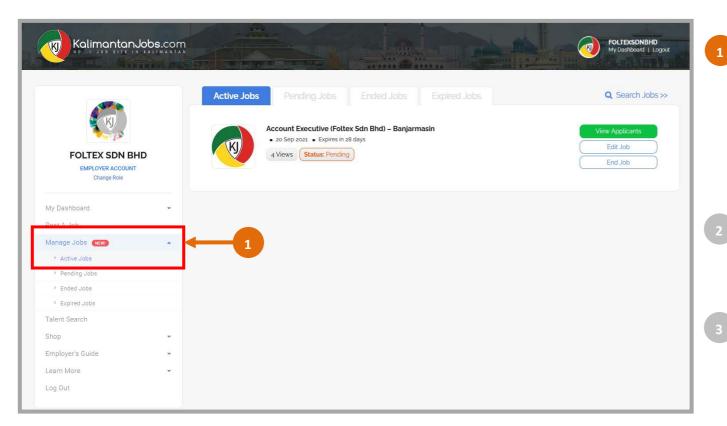

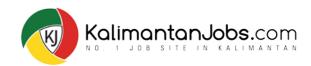

Each job ad submitted via the account will be available to view via your **Dashboard**.

Go to Manage Jobs;

Active Jobs: Display all published & active jobs, enabling you to;

- View Applicants via Talent Management System (TMS)
- Edit Job
- End Job

Pending Jobs: Display all job ad drafts that are still pending for system approval, enabling you to;

- Edit Job
- Cancel Job

Ended Jobs: Display all job ads that were ended manually before reaching the expiry date, enabling you to;

- View Applicants via Talent Management System (TMS)
- Update the hiring outcome
- Relist Job

Expired Jobs: Display all expired job ads, enabling you to;

- View Applicants via Talent Management System (TMS)
- Update the hiring outcome
- Relist Job

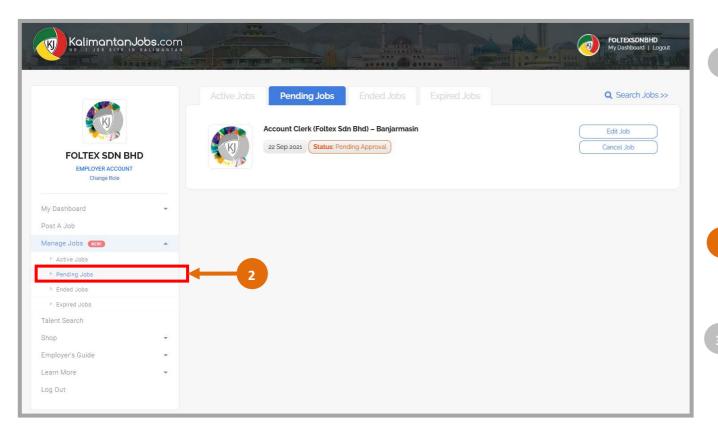

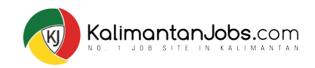

Each job ad submitted via the account will be available to view via your **Dashboard**.

#### Go to Manage Jobs;

Active Jobs: Display all published & active jobs, enabling you to;

- View Applicants via Talent Management System (TMS)
- Edit Job
- End Job

Pending Jobs: Display all job ad drafts that are still pending for system approval, enabling you to;

- Edit Job
- Cancel Job

Ended Jobs: Display all job ads that were ended manually before reaching the expiry date, enabling you to;

- View Applicants via Talent Management System (TMS)
- Update the hiring outcome
- Relist Job

Expired Jobs: Display all expired job ads, enabling you to;

- View Applicants via Talent Management System (TMS)
- Update the hiring outcome
- Relist Job

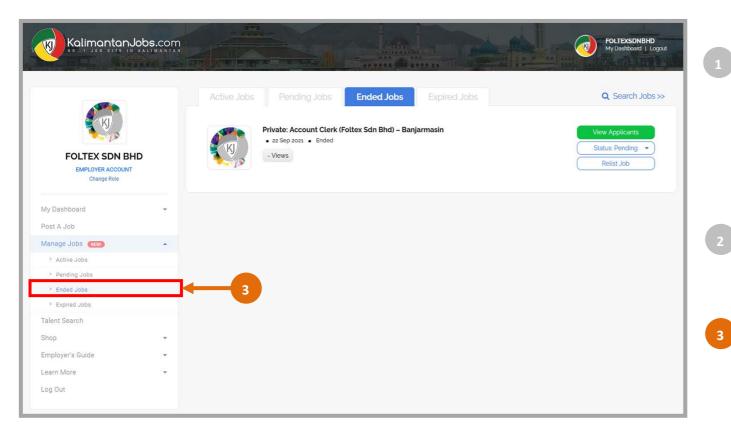

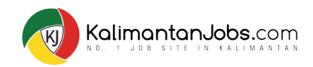

Each job ad submitted via the account will be available to view via your **Dashboard**.

#### Go to Manage Jobs;

Active Jobs: Display all published & active jobs, enabling you to;

- View Applicants via Talent Management System (TMS)
- Edit Job
- End Job

Pending Jobs: Display all job ad drafts that are still pending for system approval, enabling you to;

- Edit Job
- Cancel Job
- Ended Jobs: Display all job ads that were ended manually before reaching the expiry date, enabling you to;
  - View Applicants via Talent Management System (TMS)
- Update the hiring outcome
- Relist Job
- Expired Jobs: Display all expired job ads, enabling you to;
  - View Applicants via Talent Management System (TMS)
  - Update the hiring outcome
  - Relist Job

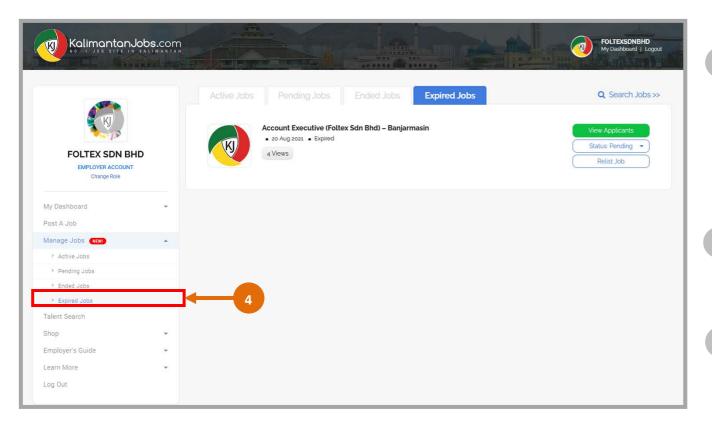

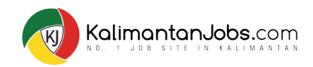

# Each job ad submitted via the account will be available to view via your **Dashboard**.

#### Go to Manage Jobs;

Active Jobs: Display all published & active jobs, enabling you to;

- View Applicants via Talent Management System (TMS)
- Edit Job
- End Job

Pending Jobs: Display all job ad drafts that are still pending for system approval, enabling you to;

- Edit Job
- Cancel Job
- Ended Jobs: Display all job ads that were ended manually before reaching the expiry date, enabling you to;
  - View Applicants via Talent Management System (TMS)
  - Update the hiring outcome
  - Relist Job

Expired Jobs: Display all expired job ads, enabling you to;

- View Applicants via Talent Management System (TMS)
- Update the hiring outcome
- Relist Job

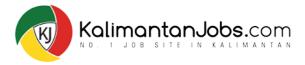

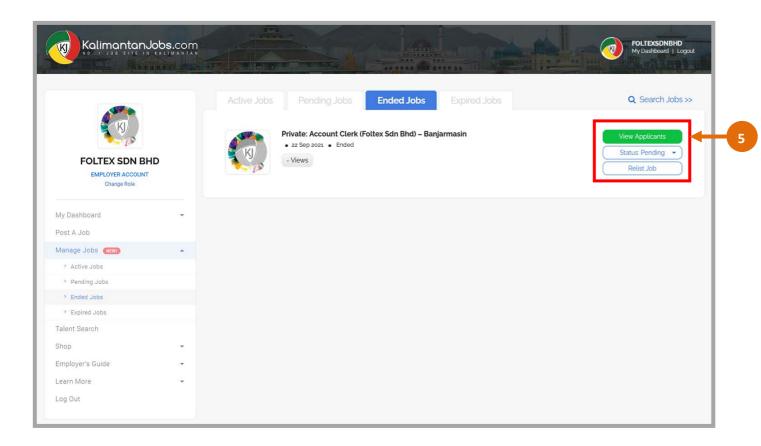

#### MANAGING ENDED / EXPIRED JOB AD

Depending on your recruitment progress for each job, you can update the **'Application Status'** from **'Pending'** to **'Filled'** based on the outcome of each job.

**[NOTE]** For expired job ad, you still have the access to 'Talent Management System (TMS) page'. Click on 'View Applications', and it will lead you to 'Talent Management System (TMS) page'' for that specific job.

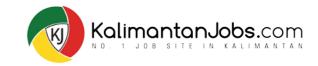

|                                                                                                    |         |                                                    |            |              |                              | hat you are alread<br>in to your accoun |
|----------------------------------------------------------------------------------------------------|---------|----------------------------------------------------|------------|--------------|------------------------------|-----------------------------------------|
| Kalimantar                                                                                                    |         |                                                    |            |              | at to p <sup>11</sup> on the | FOLTEXSDNBHD<br>My Dashboard   Logout   |
|                                                                                                    |         |                                                    | Ended Jobs | Expired Jobs |                              | Q Search Jobs >><br>View Applicants     |
| FOLTEX SDN E                                                                                                    | HD      | o Sep 2021 • Expires in 2<br>/iews Status: Pending | -          |              |                              | Edit Job                                |
| EMPLOYER ACCOUN<br>Change Role                                                                                                    | п.      |                                                    |            |              |                              |                                         |
| Change Role<br>My Dashboard                                                                                                    | т.<br>• |                                                    |            |              |                              |                                         |
| Change Role                                                                                                    | т<br>•  |                                                    |            |              |                              |                                         |
| Change Role<br>My Dashboard<br>Post A Job                                                                                                    |         |                                                    |            |              |                              |                                         |
| Change Role<br>My Dashboard<br>Post A Job<br>Manage Jobs (NEW)                                                                                       |         |                                                    |            |              |                              |                                         |
| Change Role<br>My Dashboard<br>Post A Job<br>Manage Jobs (HEW)<br>> Active Jobs                                                                      |         |                                                    |            |              |                              |                                         |
| Change Role<br>My Dashboard<br>Post A Job<br>Manage Jobs (NEW)<br>Active Jobs<br>Pending Jobs                                                        |         |                                                    |            |              |                              |                                         |
| Change Role My Dashboard Post A Job Manage Jobs (New) Active Jobs Pending Jobs Ended Jobs                                                            |         |                                                    |            |              |                              |                                         |
| Change Role My Dashboard Post A Job Manage Jobs (1000) Active Jobs Active Jobs Pending Jobs Ended Jobs Ended Jobs Expired Jobs                       |         |                                                    |            |              |                              |                                         |
| Change Role<br>My Dashboard<br>Post A Job<br>Manage Jobs (NTW)<br>> Active Jobs<br>> Pending Jobs<br>> Ended Jobs<br>> Expired Jobs<br>Talent Search |         |                                                    |            |              |                              |                                         |
| Change Role My Dashboard Post A Job Manage Jobs (NEW) Active Jobs Pending Jobs Ended Jobs Ended Jobs Talent Search Shop                              |         |                                                    |            |              |                              |                                         |

**Talent Management System (TMS)** is available for all employers to view and manage job applicants. To start, click on **'My Dashboard'** to navigate.

# Under 'Manage Jobs', Click and Choose 'Active Jobs'

1

- Click 'View Applicants' to access all job applicants via Talent Management System (TMS)
- Start to **View**, **Filter** & **Sort** job applicants through: i. Filter function

ii. Application Status (Mark each applicant from 'New' to 'Shortlisted', 'Hired' or 'Rejected')

- Click **'Cover Letter'**, to view the candidate's cover letter.
- Click on '**Add Notes'** to key-in details of each candidate.
- Click on **Applicant's NAME** to view his or her **'Online Resume'**

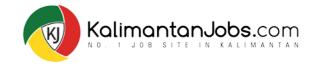

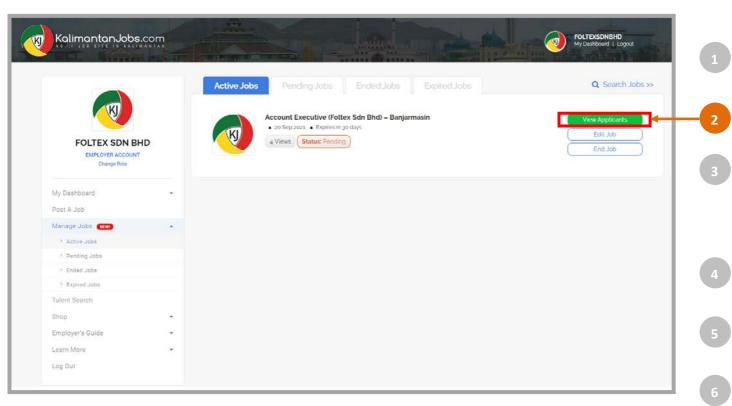

**Talent Management System (TMS)** is available for all employers to view and manage job applicants. To start, click on **'My Dashboard'** to navigate.

Under 'Manage Jobs', Click and Choose 'Active Jobs'

# Click 'View Applicants' to access all job applicants via Talent Management System (TMS)

Start to **View, Filter** & **Sort** job applicants through: i. Filter function

ii. Application Status (Mark each applicant from 'New' to 'Shortlisted', 'Hired' or 'Rejected')

- Click **'Cover Letter'**, to view the candidate's cover letter.
- Click on 'Add Notes' to key-in details of each candidate.
- Click on **Applicant's NAME** to view his or her **'Online Resume'**

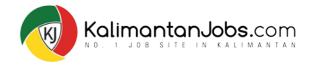

| fanage Jot : - Talent Management System                                                                                            | Account Executive (Foltex Sdn Bhd) - Banjarmasin |                                                                                                    |              |           | This indicates that you are in t<br>Talent Management System<br>(TMS) page for the selected jo |  |
|----------------------------------------------------------------------------------------------------|--------------------------------------------------|----------------------------------------------------------------------------------------------------|--------------|-----------|------------------------------------------------------------------------------------------------|--|
| All (2)                                                                                                    | New (2)                                          | Shortlisted (o)                                                                                                    | Hired (o)    |           | Rejected (o)                                                                                   |  |
| Filters                                                                                                    |                                                  | Candidates Applied                                                                                                    | Applied Date | Notes     | Application Status                                                                             |  |
| Professional sector Accounting   Auditing (m) Education level Tertiary (Bachelor's Degree) Tertiary (Masters Degree) Age Min - Max | Same                                             | Name: Deborah Cladius<br>Email: Deborah Cladius; granal.com<br>Contact-627/B353836<br>Age: 29<br>Nationality / Location: Indonesia<br>Education Level. Tertiary (Bachelor's Degree)<br>Accounting   Auditing (m)<br>Cover Letter<br>Name: Amanda Ann<br>Email: amandaleeann.grmail.com<br>Contact: 627/8545630<br>Age: 39 | 20 Sep 2021  | Add Notes | New<br>Shottlisted<br>Hired<br>Rejected<br>New<br>Shottlisted                                  |  |
| Nationality/Location Indonesia Spoken Language English                                                                             | San and a second                                 | Nationality / Location: Indonesia<br>Education Level: Tertiary (Masters Degree)<br>Accounting   Auditing (m)<br>Cover Letter                                                                                                    | 20 Sep 2021  | Add Notes | Hired<br>Rejected<br>Provious 1 Next                                                           |  |
| Filtor Resol                                                                                                    |                                                  |                                                                                                    |              |           |                                                                                                |  |

- **Talent Management System (TMS)** is available for all employers to view and manage job applicants. To start, click on **'My Dashboard'** to navigate.
- Under 'Manage Jobs', Click and Choose 'Active Jobs'

Click 'View Applicants' to access all job applicants via Talent Management System (TMS)

- Start to View, Filter & Sort job applicants through:
   i. Filter function
   ii. Application Status (Mark each applicant from 'New' to 'Shortlisted', 'Hired' or 'Rejected')
  - Click **'Cover Letter'**, to view the candidate's cover letter.
  - Click on 'Add Notes' to key-in details of each candidate.
  - Click on Applicant's NAME to view his or her 'Online Resume'

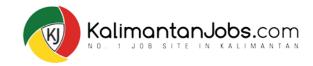

| anage Jobs » Talent Management System                      |         |                                                                                    |              |           |                    |
|------------------------------------------------------------|---------|------------------------------------------------------------------------------------|--------------|-----------|--------------------|
|                                                            | Accou   | unt Executive (Foltex Sdn Bhd) - I<br>(2 Applications)                             | Banjarmasin  |           |                    |
| All (2)                                                    | New (2) | Shortlisted (o)                                                                    | Hired (o)    |           | Rejected (o)       |
| Filters                                                    |         | Candidates Applied                                                                 | Applied Date | Notes     | Application Status |
| Professional sector                                        |         | Name: Deborah Cladius                                                              |              |           |                    |
| Accounting ( Auditing (m)                                  | At      | Email: DeborahCladius@gmail.com<br>Contact: +62718535836<br>Age: 29                |              |           | New                |
| Education level                                            | CAMPL   | Nationality / Location: Indonesia<br>Education Level: Tertiary (Bachelor's Degree) | 20 Sep 2021  | Add Notes | Hired              |
| Tertiary (Bachelor's Degree)     Tertiary (Masters Degree) |         | Accounting   Auditing (m) Cover Letter                                             |              |           | Rejected           |
| Age                                                        |         |                                                                                    |              |           |                    |
| Min - Max                                                  |         | Name: Amanda Ann<br>Email: amandaleeann@gmail.com<br>Contact: +62718545630         |              |           | New                |
| Nationality/Location                                       | PLE     | Age: 29<br>Nationality / Location: Indonesia                                       | 20 Sep 2021  | Add Notes | Shortlisted        |
| ] Indonesia                                                | 9       | Education Level: Tertiary (Masters Degree)<br>Accounting   Auditing (m)            |              |           | Hired              |
| Spoken Language                                            |         | Cover Letter                                                                       |              |           | Rejected           |
| English                                                    |         | -                                                                                  |              |           |                    |

**Talent Management System (TMS)** is available for all employers to view and manage job applicants. To start, click on **'My Dashboard'** to navigate.

Under 'Manage Jobs', Click and Choose 'Active Jobs'

Click 'View Applicants' to access all job applicants via Talent Management System (TMS)

Start to **View, Filter** & **Sort** job applicants through: i. Filter function

ii. Application Status (Mark each applicant from 'New' to 'Shortlisted', 'Hired' or 'Rejected')

# Click **'Cover Letter'**, to view the candidate's cover letter.

- Click on '**Add Notes'** to key-in details of each candidate.
- Click on Applicant's NAME to view his or her 'Online Resume'

4

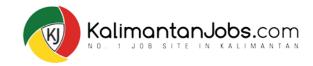

| anage Jobs » Talent Management System                  |         |                                                                                    |                |           |                    |
|--------------------------------------------------------|---------|------------------------------------------------------------------------------------|----------------|-----------|--------------------|
|                                                        | Accou   | (2 Applications)                                                                   | Banjarmasin    |           |                    |
| All (2)                                                | New (2) | Shortlisted (o)                                                                    | Hired (o)      |           | Rejected (o)       |
| Filters                                                |         | Candidates Applied                                                                 | Applied Date   | Notes     | Application Status |
| Professional sector                                    |         | Name: Deborah Cladius                                                              |                |           |                    |
| Accounting   Auditing (m)                              | At      | Email: DeborahCladius@gmail.com<br>Contact: +62718535836<br>Age: 29                |                |           | Shortlisted        |
| Education level                                        | AMPL    | Nationality / Location: Indonesia<br>Education Level: Tertiary (Bachelor's Degree) | 20 Sep 2021    | Add Notes | Hired              |
| Tertiary (Bachelor's Degree) Tertiary (Masters Degree) |         | Accounting   Auditing (m) Cover Letter                                             |                |           | Rejected           |
| Age                                                    | l       |                                                                                    |                |           |                    |
| Min - Max                                              |         | Name: Amanda Ann<br>Email: amandaleeanna:gmail.com<br>Contact: +62718545630        |                |           | New                |
| Nationality/Location                                   | RE      | Age: 29<br>Nationality / Location: Indonesia                                       | 20 Sep 2021    | Add Notes | Shortlisted        |
| ] Indonesia                                            | 5       | Education Level: Tertlary (Masters Degree)<br>Accounting   Auditing (m)            | and the proton | PART APPE | Hired              |
| Spoken Language                                        |         | Cover Letter                                                                       |                |           | Rejected           |
| ] English                                              |         |                                                                                    |                |           |                    |

**Talent Management System (TMS)** is available for all employers to view and manage job applicants. To start, click on **'My Dashboard'** to navigate.

Under 'Manage Jobs', Click and Choose 'Active Jobs'

Click 'View Applicants' to access all job applicants via Talent Management System (TMS)

Start to **View**, **Filter** & **Sort** job applicants through: i. Filter function ii. Application Status (Mark each applicant from

'New' to 'Shortlisted', 'Hired' or 'Rejected')

Click **'Cover Letter'**, to view the candidate's cover letter.

# Click on '**Add Notes'** to key-in details of each candidate.

Click on **Applicant's NAME** to view his or her **'Online Resume'** 

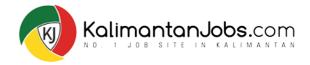

|                                                                                               | Accou           | nt Executive (Foltex Sdn Bhd) - E<br>(2 Applications)                                                                                                    | Banjarmasin  |                                          |
|-----------------------------------------------------------------------------------------------|-----------------|----------------------------------------------------------------------------------------------------|--------------|------------------------------------------|
| ALL (2)                                                                                       | New (2)         | Shortlisted (o)                                                                                                    | Hired (o)    | Rejected (o)                             |
| Filters                                                                                       |                 | Candidates Applied                                                                                                    | Applied Date | Notes Application Status                 |
| Professional sector Accounting (Auditing tm) Education level Tertiary (Bachelor's Degree) Age | SAMPLE          | Name: Deborah Cladius<br>Email: Deborah Cladius, gmail.com<br>Contact: Fds:185;358;36<br>Age: 29<br>Nationality / Location: Indonesia<br>Education: Level: Tertiary (Bachelor's Degree)<br>Accounting   Auditing (m)<br>Cover Letter | 20 Sep 2021  | Add Notes New Shortlisted Hired Rejected |
| Min Max<br>Nationality/Location                                                               | Ser Contraction | Name: Amanda Ann<br>Cortact: -62738345630<br>Age: 29<br>Nationality / Location: Indonesia<br>Education Level Tertiary (Masters Degree)<br>Accounting   Auditing (m)<br>Cover Letter                                                  | 20 Sep 2021  | Add Notes<br>Hired<br>Rejected           |
| English .                                                                                     |                 | E                                                                                                    | xport all    | Previous 1 Next                          |

- Talent Management System (TMS) is available for all employers to view and manage job applicants.
   To start, click on 'My Dashboard' to navigate.
- Under 'Manage Jobs', Click and Choose 'Active Jobs'

Click 'View Applicants' to access all job applicants via Talent Management System (TMS)

Start to **View**, **Filter** & **Sort** job applicants through:

i. Filter function

ii. Application Status (Mark each applicant from 'New' to 'Shortlisted', 'Hired' or 'Rejected')

- Click **'Cover Letter'**, to view the candidate's cover letter.
- Click on '**Add Notes'** to key-in details of each candidate.

Click on **Applicant's NAME** to view his or her **'Online Resume'** 

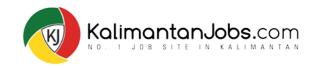

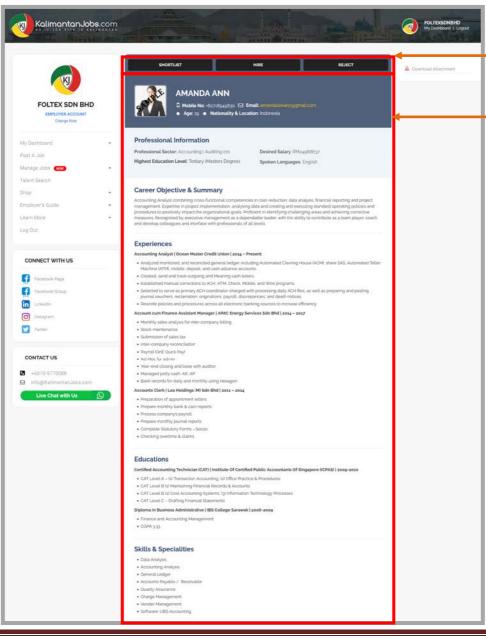

This is a candidate's Online Resume Page. Once you have reviewed each Online Resume, Select one of the three buttons:

#### 'Shortlisted', 'Hired' or 'Rejected'

Online Resume includes applicant's;

- Professional Information
- Career Objective & Summary
- Experiences
- Educations
- Skills & Specialities

On the candidate's Online Resume Page, if an additional attachment is available, it will be shown on the top right corner. Click on 'Download Attachment'

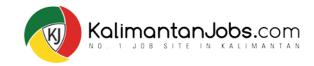

| KalimantanJobs.com                                                             |                                                                                                    | POLIESSONBHO<br>My Dashboard   Logout |
|--------------------------------------------------------------------------------|----------------------------------------------------------------------------------------------------|---------------------------------------|
| FOLTEX SDN BHD<br>Charge fills                                                 | SHORTLIST HIRE REJECT<br>AMANDA ANN<br>D Mobile Noc -forzidsagityo Ed Ernell, annocamena grand.com<br>- Age: 10 - Nationality & Location: Indonesia                                                                                                    | 2 Dyundiad Atlantinum                 |
| My Dashboard -<br>Post A Job<br>Manage Jobs con -                              | Professional Information           Professional Sector: Accounting Auditing timi         Desired Salary TMLaup660;pr           Highest Education Level: Tertiary (Masters Degree)         Spoken Languages: English                                                                                                    |                                       |
| Talent Search<br>Shop •<br>Employer's Quide •<br>Lean More •<br>Log Out        | Career Objective & Summary<br>Accounting Analyst combining ross-Arxitomic competencies in cost-reduction, data analysis, financial reporting and project<br>managements. Experition in project ingelementation, analysing data and residing and elexicing standard operating policies and<br>procedures to possibility impact the organizational galaxies. Include the Ability to contribute as a team player coach<br>and develop colleagues and interface with professionals of all levels.                                                                                                    |                                       |
| CONNECT WITH US                                                                | Experiences  Analysed locan Master Credit Union (2004 - Present.  Analysed methods and Master Credit Union (2004 - Present.  Analysed methods dopont, and cash advance accounts.  Analysed methods dopont, and cash advance accounts.  Created down drucks cologing and Maximing cash Inters.  Established manual corrections to ACH ATM Check Mobile, and Wine program.  Based and tasks cologing and Maximing cash Inters.  Established manual corrections to ACH ATM Check Mobile, and Wine program.  Based and tasks cologing and Maximing cash Inters.  Established manual corrections to ACH ATM Check Mobile, and Wine program.  Manual corrections to ACH ATM Check Mobile, and Wine program.  Manual corrections to ACH ATM Check Mobile, and Wine program.  Manual corrections to ACH ATM Check Mobile, and Wine program.  Manual corrections to ACH ATM Check Mobile, and Wine program.  Manual corrections to ACH ATM Check Mobile, and Wine program.  Manual corrections to ACH ATM Check Mobile, and Wine program.  Manual corrections to ACH ATM Check Mobile, and Wine program.  Manual corrections to ACH ATM Check Mobile, and Wine program.  Manual corrections to ACH ATM Check Mobile, and Wine program.  Manual corrections to ACH ATM Check Mobile, and Wine program.  Manual corrections to ACH Atmach Athende Manual Corrections to increase efficiency.  Manual corrections to ACH Atmach Athende Manual Corrections to increase efficiency.  Manual Corrections to ACH Atmach Athende Manual Corrections to increase efficiency.  Manual Corrections to ACH Atmach Athende Manual Corrections to increase efficiency.  Manual Corrections to ACH Atmach Athende Manual Corrections to increase efficiency.  Manual Corrections to ACH Atmach Athende Manual Corrections to increase efficiency.  Manual Corrections to ACH Atmach Athende Manual Corrections to increase efficiency.  Manual Corrections to ACH Atmach Athende Manual Corrections to increase efficiency.  Manual Corrections to ACH Atmach Athende Manual Corrections to increase efficiency.  Manual Corrections to ACH Atmach At |                                       |
| CONTACT US<br>• 4019-977808<br>info@ditalimentan.lebs.com<br>Live Chat with Us |                                                                                                    |                                       |
|                                                                                | Eclucations Cestiled Accounting Technician (CAT) (Institute Of Cestified Public Accountants of Singapore (ICPAS)   2009-2010 CAT Level 4: Thi Transaction Accounting (20 Office Practice & Processere - CAT Level 8: Di Cata Accounting Systems; (1) information Technology Processes - CAT Level 8: Di Cata Accounting Systems; (1) information Technology Processes - CAT Level 8: Di Cata Accounting Systems; (1) information Technology Processes - CAT Level 4: Di Cata Accounting Systems; (1) information Technology Processes - CAT Level 8: Di Cata Accounting Systems; (1) information Technology Processes - CAT Level 8: Di Cata Accounting Systems; (1) information Technology Processes - CAT Level 8: Di Cata Accounting Systems; (1) information Technology Processes - CAT Level 8: Di Cata Accounting Management - COSPA 3:33 - CATA - CATA - CAT |                                       |
|                                                                                | Skills & Specialities<br>• Data Analysis<br>• Accountry Analysis<br>• General Ledger<br>• Accounts Pupular / Reconsultate<br>• Coulty Assumed<br>• Charge Management<br>• Vender Management<br>• Software UBS Accounting                                                                                                    |                                       |

This is a candidate's Online Resume Page. Once you have reviewed each Online Resume, Select one of the three buttons:

#### 'Shortlisted', 'Hired' or 'Rejected'

Online Resume includes applicant's;

- Professional Information
- Career Objective & Summary
- Experiences
- Educations

2

• Skills & Specialities

On the candidate's Online Resume Page, if an additional attachment is available, it will be shown on the top right corner. Click on 'Download Attachment'

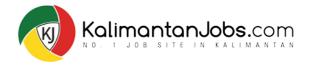

#### **EMAIL NOTIFICATION**

| Amanda Lee Ann - Application for job "Account Exevutive (PT Foltex) - Banjarmasin" on Kalimantan Jobs.com Interx                                                                                                    |  |  |  |  |  |  |  |
|----------------------------------------------------------------------------------------------------|--|--|--|--|--|--|--|
| KalimantanJobs.com <info@kalimantanjobs.com> to me ≠</info@kalimantanjobs.com>                                                                                                    |  |  |  |  |  |  |  |
| Kalimantan Jobs.com                                                                                                    |  |  |  |  |  |  |  |
| Dear Employer,<br>You received an application from KalimantarJobs.com                                                                                                    |  |  |  |  |  |  |  |
| Position : Account Exevutive (PT Foltex) - Banjarmasin<br>Job Link : https://www.kalimantanjobs.com/job/account-exevutive-pt-foltex-banjarmasin<br>(Get 3X more views - BOOST / FEATURE Job now)                                                                                                    |  |  |  |  |  |  |  |
| APPLICATION SUMMARY                                                                                                    |  |  |  |  |  |  |  |
| Username : Amanda Lee Ann<br>JobSeeker E-mail : amandaannleeann@gmail.com<br>Cover Letter : I want to apply for this position<br>Online Resume : <u>https://www.kalimantanjobs.com/resumes/21827336611633abc24eb/</u><br>(Login and click on the above link to view this applicant's online resume) |  |  |  |  |  |  |  |
| KALIMANTANJOBS TALENT SPECIALIST TEAM<br>info@kalimantanjobs.com   +6010-977 0088 (WhatsApp / WeChat)   Facebook.com/KalimantanJobs<br>Download KalimantanJobs.com App on Google Pilay and Apple App Store                                                                                          |  |  |  |  |  |  |  |
| THE SPARK DEST GOLD WINNER ANALOS STATE DEST                                                                                                    |  |  |  |  |  |  |  |
| SALES AGREEMENT FORM         BOOST / FEATURE JOB         RESUME SUBSCRIPTION           View All Plans & Prices         [Get 3X more views]         [Access to all resumes]                                                                                                    |  |  |  |  |  |  |  |
|                                                                                                    |  |  |  |  |  |  |  |
| SarawakJobs SabahJobs JobsBrunei KalimantanJobs                                                                                                    |  |  |  |  |  |  |  |
| Copyright I by Kalimantar Jobs.com. All Rights II Reserved. To unsubscribe, please Click Here and email us at info@kalimantarijobs.com                                                                                                    |  |  |  |  |  |  |  |

When a job seeker applies to your job at KalimantanJobs.com, you will receive Job email notification to your registered email address from KalimantanJobs' email system (info@KalimantanJobs.com).

Access your INBOX to retrieve job applications (i.e. Gmail, Yahoo, Hotmail, Outlook, etc...).

Look for emails from info@KalimantanJobs.com

**Note:** Apart from receiving applications via our system, applicants may email to you directly since your email is revealed when promoting your job.

Refer to section **'APPLICATION SUMMARY'** for applicant's information which contains;

- 1. Applicant's Username & E-mail
- 2. Cover Letter
- 3. Applicant's Online Resume
- 4. Applicant's Offline Resume

(This is not compulsory, hence it will not be shown if an applicant chooses not to upload any supporting document during his or her application)

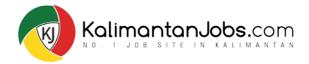

### **EMAIL NOTIFICATION**

| Amanda Lee Ann - Application for job "Account Exevutive (PT Foltex) - Banjarmasin" on KalimantanJobs.com Index ×                                                                                                    | When a job seeker applies to your job at<br>KalimantanJobs.com, you will receive Job email<br>notification to your registered email address from                                                                                                    |
|----------------------------------------------------------------------------------------------------|----------------------------------------------------------------------------------------------------|
|                                                                                                    | KalimantanJobs' email system<br>(info@KalimantanJobs.com).                                                                                                    |
| Dear Employer, You received an application from KalimantarJobs.com Position : Account Exevutive (PT Foltex) - Banjarmasin Job Link : https://www.kalimantanjobs.com/job/account-exevutive-pt-foltex-banjarmasin                                                                                                    | Access your INBOX to retrieve job applications (i.e. Gmail,<br>Yahoo, Hotmail, Outlook, etc).                                                                                                    |
| (Get 3X more views - BOOST / FEATURE Job now) APPLICATION SUMMARY                                                                                                    | Look for emails from info@KalimantanJobs.com                                                                                                    |
| Username : Amands Lee Ann<br>Job Seeker E-mail : amandaannleeann@gmail.com<br>Cover Letter : I want to apply for this position<br>Online Resume : <u>https://www.kalimantanjobs.com/resumes/21827336611633abc24eb/</u><br>(Login and click on the above link to view this applicant's online resume)                                                                 | <b>Note:</b> Apart from receiving applications via our system, applicants may email to you directly since your email is revealed when promoting your job.                                                                                                    |
| <section-header><section-header><section-header><section-header><section-header><section-header><section-header><section-header><section-header><section-header><text><text></text></text></section-header></section-header></section-header></section-header></section-header></section-header></section-header></section-header></section-header></section-header> | <ul> <li>2 Refer to section 'APPLICATION SUMMARY' for applicant's information which contains;</li> <li>1. Applicant's Username &amp; E-mail</li> <li>2. Cover Letter</li> <li>3. Applicant's Online Resume</li> <li>4. Applicant's Offline Resume <ul> <li>(This is not compulsory, hence it will not be shown if an applicant chooses not to upload any supporting document during his or her application)</li> </ul> </li> </ul> |

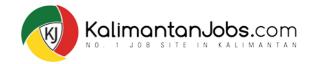

### **| CONTACT & RESPOND TO APPLICANTS**

#### NOTIFICATION EMAIL

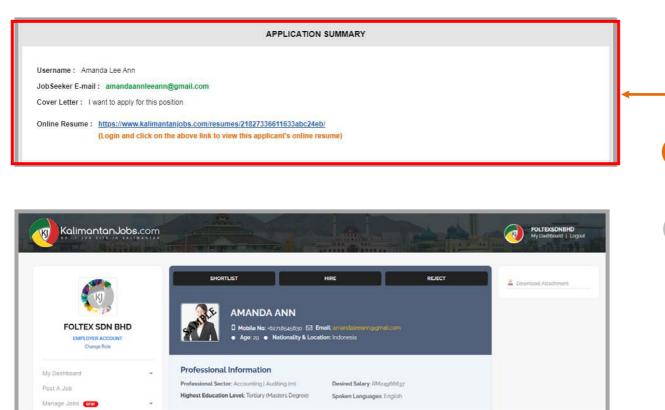

It is ideal and good to contact the shortlisted candidates ASAP to arrange for a phone interview OR face-to-face interview before your job advertisement ends.

It is best not to wait till 30 days or more to arrange interview appointments.

#### Via NOTIFICATION EMAIL: Applicants' Email address is found under the 'APPLICATION SUMMARY' section

Via ONLINE RESUME: Candidate's Mobile number can be found under the 'Cover Letter' or 'Online Resume' or 'Attachment'.

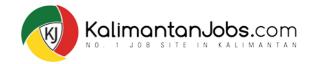

### **| CONTACT & RESPOND TO APPLICANTS**

#### NOTIFICATION EMAIL

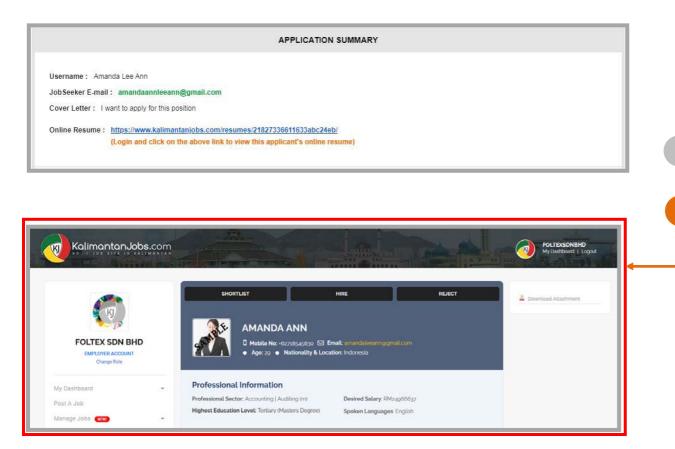

It is ideal and good to contact the shortlisted candidates ASAP to arrange for a phone interview OR face-to-face interview before your job advertisement ends.

It is best not to wait till 30 days or more to arrange interview appointments.

Via NOTIFICATION EMAIL: Applicants' Email address is found under the 'APPLICATION SUMMARY' section

Via ONLINE RESUME: Candidate's Mobile number can be found under the 'Cover Letter' or 'Online Resume' or 'Attachment'.